# GUI 기반 핵물질 계량관리보고 시스템 구축 방안

유성호 $^0$  $^0$ 한국원자력통제기술원 e-mail: shyoon@kinac.re.kr°

# A Methodology for Establishing Nuclear Material Accounting and Reporting System Based on Graphical User Interface (GUI)

Sung-Ho Yoon<sup>O</sup> <sup>O</sup>Korea Institute of Nuclear Nonproliferation and Control

$$
\bullet\ \ \Omega\quad \ \ \, \mathfrak{S}\bullet
$$

본 논문에서는 한-IAEA 전면안전조치협정에 의거해 원자력사업자가 핵물질 정보를 작성하고 있는 계량 관리보고시스템을 개선하기 위하여 GUI 기반 시스템 구축 방안을 제안하였다. 현재 사업자는 전면안전조치 협정 보조약정 Code 10에 기술된 양식에 따라 정해진 Keyword나 Code를 통해 핵물질의 수량, 물리적 및 화학적 형태, 재고변동형태 등을 계량관리보고서에 작성하고 있다. 사업자가 제출한 계량관리보고서를 통해 국제원자력기구는 국내에 존재하는 전체 핵물질 현황을 준 실시간 파악할 수 있고 현장 사찰을 통해 신고 내용을 검증한다. 2022년 말 기준 국내에는 31개의 원자력 시설과 292개의 소량핵물질 이용기관이 계량관 리 보고대상 사업자로 존재하며 계량관리보고서 작성 규칙을 숙지하기 위해 많은 노력을 기울이고 있다. 본 논문에서 제안하는 GUI 기반 시스템 구축 방안을 활용한다면 원자력사업자의 계량관리보고서 작성 부담을 경감시키고 인적 오류를 사전에 방지할 수 있을 것이다.

키워드: 안전조치(Safeguards), 그래픽 사용자 인터페이스(Graphical User Interface), 보고 시스템(Reporting System)

### I. Introduction

우리나라는 1975년 한-IAEA 전면안전조치 협정을 체결하여 국내 핵물질에 대한 계량관리보고를 수행하고 IAEA로부터 국내 원자력 시설에 핵물질 전용이 없음을 현장 사찰을 통해 검증받고 있다. 계량관리보고서 종류로는 재고변동보고서, 물자재고목록, 물질수 지보고서가 있으며 우리나라는 2022년 기준 계량관리보고서 880건과 62,080 Entry를 IAEA로 보고하였다.

#### II. Preliminaries

현행 IAEA 보고 체계는 원자력사업자가 전면안전조치협정 보조약 정에 기술된 보고서 양식 및 작성 규칙에 따라 Fig. 1.과 같이 지정된 Code를 사용하여 Entry 별로 작성한 파일을 국가계량관리보고포탈 (SDP, http://sdp.kinac.re.kr)에 업로드 하고 시스템에서 1차적인 문법검증 및 이동기록 검증을 수행한 후 규제 당국이 기술 검토 및 암호화된 전자 파일을 IAEA로 송부하고 있다.

|                             |              |                    |                            |                                                 |                         |                         |                                           |           | PHYSICAL INVENTORY LISTING (PIL) FORM R.02/c                    |                     |                       |         |               |                                            |   |
|-----------------------------|--------------|--------------------|----------------------------|-------------------------------------------------|-------------------------|-------------------------|-------------------------------------------|-----------|-----------------------------------------------------------------|---------------------|-----------------------|---------|---------------|--------------------------------------------|---|
| COUNTRY NN<br>FACILITYNNA-  |              |                    |                            |                                                 |                         |                         | <b>REPORT NO.</b> 46. 46. PAGES SIGNATURE |           |                                                                 |                     |                       |         |               |                                            |   |
| MATERIAL BALANCE AREA  NNA2 |              |                    |                            |                                                 |                         | 26 28<br>45 52          |                                           |           |                                                                 |                     |                       |         |               |                                            |   |
|                             |              |                    |                            |                                                 |                         |                         |                                           |           |                                                                 |                     |                       |         |               |                                            |   |
| ENTRY NO                    | CONTINUATION |                    | NAME OR NUMBER<br>OF BATCH | NUMBER<br>OF<br><b>ITEMS IN</b><br><b>BATCH</b> | MATERIAL<br>DESCRIPTION | <b>ACCOUNTANCY DATA</b> |                                           |           |                                                                 |                     |                       | tas     | CORRECTION TO |                                            |   |
|                             |              | cope<br><b>SWS</b> |                            |                                                 |                         | EMENT<br>а              | WEIGHT OF<br><b>ELEMENT</b>               | 6/01<br>ş | WEIGHT OF<br><b>FISSILE ISOTOPES</b><br>(URANIUM ONLY)<br>( G ) | š<br><b>ISOTOPE</b> | $rac{6}{5}$<br>α<br>핒 | ş<br>SE | REPORT<br>NO. | $\overline{2}$<br>NFRY<br>$\overline{111}$ |   |
|                             |              |                    |                            |                                                 |                         | w                       | ×                                         | <b>AR</b> | Tza                                                             | $\overline{a}$      | $\rightarrow$         |         |               | 72                                         |   |
|                             |              | B                  | 1112583                    | 10                                              | GOJB                    | Ε                       | 213370                                    | $\alpha$  | 6187                                                            | G                   | м                     |         |               |                                            | 6 |
| $\overline{a}$              |              | c                  | 1125117                    | $\overline{2}$                                  | <b>FVJC</b>             | Е                       | 20716                                     | a         | 538                                                             | G                   | м                     |         |               |                                            | f |
| $\mathbf{a}$                |              | E                  | 1459928                    | ٠                                               | <b>JOJC</b>             | $\mathbf{N}$            | 1.336                                     | ka        |                                                                 |                     | M                     |         |               |                                            | 6 |
|                             |              |                    |                            |                                                 |                         |                         |                                           |           |                                                                 |                     |                       |         |               |                                            | 5 |
|                             |              |                    |                            |                                                 |                         |                         |                                           |           |                                                                 |                     |                       |         |               |                                            |   |

Fig. 1. Physical Inventory Listing Form

Fig. 2.는 Code 작성규칙 중 일부 예시이다. 핵연료가공공장, 발전용 원자로 사업자, 연구시설 등 원자력사업자마다 취급하는 핵물질 사용 및 이동 형태 등에 따라 Code를 작성하여 보고서에 기술하고 있다.

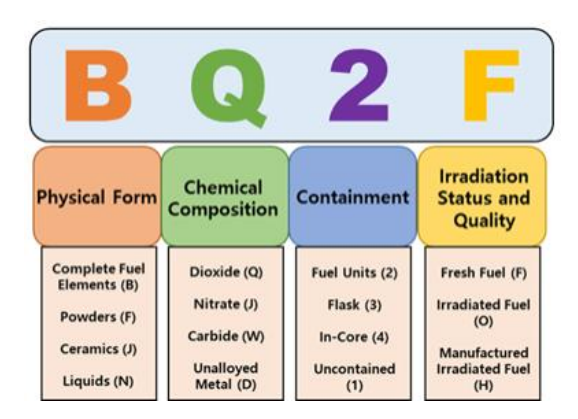

Fig. 2. Example of Material Description Code (MDC)

현행 시스템의 문제점은 원자력 사업자가 보고서를 작성한 이후에 검증을 수행하기 때문에 사업자가 보고서 작성 규칙을 숙지해야 하며, 규제당국에서는 시스템이 검증한 보고서를 기술 검토하기 위해 Entry 별 숫자와 문자를 하나씩 해석하고 보고 규칙에 부합하는지 검증해야 하는 것이다.

### III. The Proposed Scheme

본 연구에서 제안하는 시스템의 기본적인 개념은 사업자가 IAEA 보고 형식이나 규칙을 숙지하지 않아도 오류 없이 입력할 수 있게 보조하는 것이다. 이를 달성하기 위해 Table 1.과 같은 변환 규칙을 비롯한 보고서 작성 규칙을 시스템에 내재화하여 사업자가 입력하는 핵물질 정보를 보고서 양식에 맞춰 변환 입력하고 자동으로 완성해주 는 기능이 필요하다.

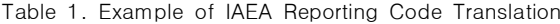

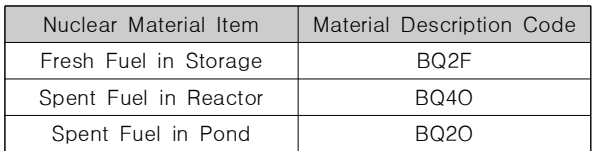

Fig. 3.은 전체적인 시스템 개념을 나타내고 있다. 핵물질의 양, 형태 및 이동 등에 관한 계량관리 정보를 원자력 사업자가 GUI 기반 시스템에 입력하면 시스템은 이를 IAEA 보고서 형태로 변환한 다. 보고서 품질 향상을 위해 사업자별 소관 핵물질에 대해서만 입력할 수 있도록 제한하거나 국내 핵물질 이동 신고에 대해 송하인과 수하인 보고 내용이 일치하도록 검증하는 기능 등이 추가될 수 있다.

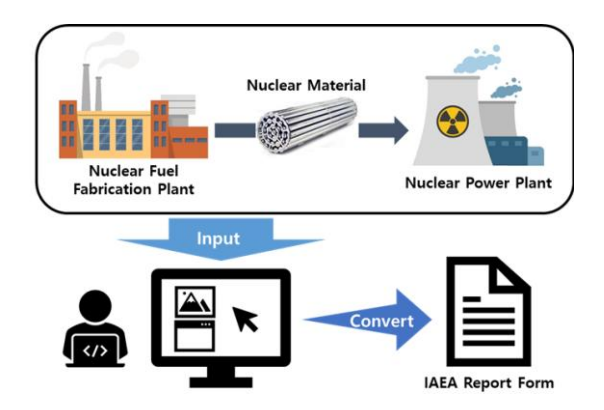

Fig. 3. IAEA Report Process Using GUI Based System

## IV. Conclusions

본 연구에서는 안전조치 협정에 따른 보고서 양식 및 언어를 보고자 가 쉽고 정확하게 작성할 수 있도록 GUI 기반 시스템을 활용하는 방안을 제안하였다. 동 시스템을 개발하고 활용한다면 협정에 대한 배경지식이 부족한 보고자가 실무에서 사용하는 핵물질 정보를 시스템 에 입력하는 것만으로도 계량관리 보고서를 작성할 수 있을 것이며 규제당국의 검증 또한 효율적으로 이루어질 것이다.

# **REFERENCES**

- [1] Republic of Korea, "Agreement Between the Government of the Republic of Korea and the International Atomic Energy Agency for the Application of Safeguards in Connection with the Treaty on the Non-Proliferation of Nuclear Weapons", INFCIRC/236, 1975.
- [2] Republic of Korea, "Regulation for Reporting on Internationally Regulated Materials", Nuclear Safety and Security Commission Notice No. 2017-84, 2017.